- 13 ISBN 9787560982069
- 10 ISBN 7560982069

出版时间:2012-8

 $(2012-08)$ 

页数:304

版权说明:本站所提供下载的PDF图书仅提供预览和简介以及在线试读,请支持正版图书。

## www.tushu000.com

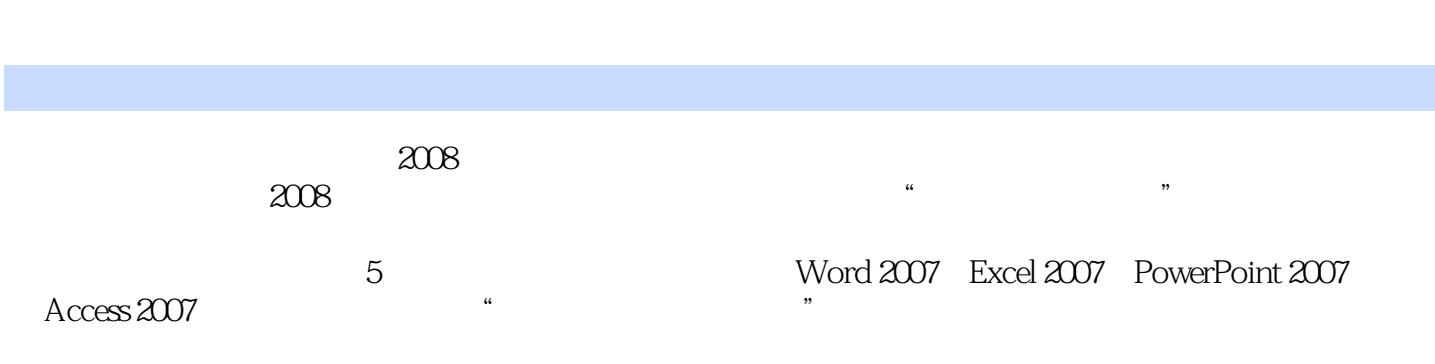

 $1 \quad 1.1 \quad 1.1 \quad 1.1.2$  $1.1.3$  1.1.4  $1.2$  1.2.1 1.2.2 1.2.3 1.2.4 1.3 DOS 1.31 DOS 1.32 DOS 1.33 1.34 1.35 CONFIG.SYS 1.36 1.4 Windows 1.4 Windows 1.4 Windows 1.4.1 Windows 1.4.2 Windows 1.4.3 Windows 1.4.4 Windows 1.4.5 Windows 1.4.6 信息输入方法 1.4.7 Windows的"资源管理器"和"我的电脑" 1.4.8 系统设置 1.4.9 Windows操作系 1.5 LinuX 1.5.1 UNIX 1.5.2 LinuX 1.5.3 LinuX操作系统的引导过程 1.5.4 LinuX操作系统结构 本章小结 习题第2章 中文字处理软件Word的应 2.1 Word 2007 2.1.1 Word 2007 2.1.2 Word 2007 2.1.3 Word 2007  $21.4$  Word  $2007$   $2.2$   $2.2$   $2.2$   $2.2$   $2.2$   $2.2$  $23$  2.31  $232$   $233$   $24$   $241$  $2.42$  2.43  $2.44$   $2.45$   $2.5$   $2.5$  $251$   $252$   $253$   $254$   $255$  $26$  2.61 2.62 2.63 2.64 2.65  $27$  2.8  $281$   $282$  3 Excel 3.1 Excel 2007 3.2 Excel 2007 3.3 Excel 2007 3.3.1 Excel  $2007$  3.3.2  $3.32$   $3.4$   $3.41$  $342$  3.4.3  $343$   $344$   $345$  $346$   $347$   $35$   $351$   $352$  $353$   $354$   $36$   $361$   $362$  $363$   $364$   $365$   $37$   $37.1$  $37.2$   $37.3$   $38$   $38.1$   $38.2$   $38.3$   $38.4$  $385$   $39$   $391$   $392$   $4$ PowerPoint 4.1 PowerPoint 20W 4.1.1 PowerPoint 20W 4.1.2 PowerPoint 200V 4.1.3 PowerPoint 2007 4.1.4 PowerPoint 2007 4.1.5 PowerPoint 2007 4.1.6 PowerPoint 4.2 PowerPoint 20W 4.2.1 4.2.2  $4.23$   $4.2.4$   $4.2.5$   $4.3$   $4.31$ 4.3.2 4.3.3 4.34 4.3.5  $4.4$  4.4.1  $4.42$  4.4.3  $4.5$  $451$   $452$   $453$   $454$   $455$  $456$   $457$   $46$   $461$   $462$ 4.6.3 4.6.4 4.6.4 4.7 4.7 4.7 4.7 463<br>47.2 4.7.2 4.82 5 A32<br>482 SmartArt 4.83 Excel 4.9 PowerPoint 4.8.1 PowerPoint 4.8.2 SmartArt 4.8.3 Excel 4.9 PowerPoint  $49.1$   $49.2$   $49.3$   $4.10$   $4.101$  $4.102$   $4.103$   $4.104$   $4.105$  $4.11$   $4.11.1$   $4.11.2$   $4.11.3$  $4.11.4$   $5$   $5$   $4$   $5.1$   $5.1.1$  $51.2$   $51.3$   $51.4$ 4.11.4 5<br>
5.1.2 5.1.5 5.1.5 5.1.5 5.1.5 5.1.5 5.1.5 5.1.5 5.1.5 5.1.5 5.1.5 5.2.1 Access 2007  $5.2.2$  Access  $2007$  5.2.3 Access  $5.2.4$  Access  $2007$  5.3  $5.31$   $5.32$   $5.4$   $5.41$   $5.42$  $543$   $544$   $545$   $546$  $55$   $551$   $552$   $553$   $554$  $5.55 \quad SQL \quad 5.6 \quad 5.61 \quad 5.62 \quad 5.63$  $564$   $57$   $571$   $57.2$   $57.3$   $58$ 

 $581$   $582$   $583$ 

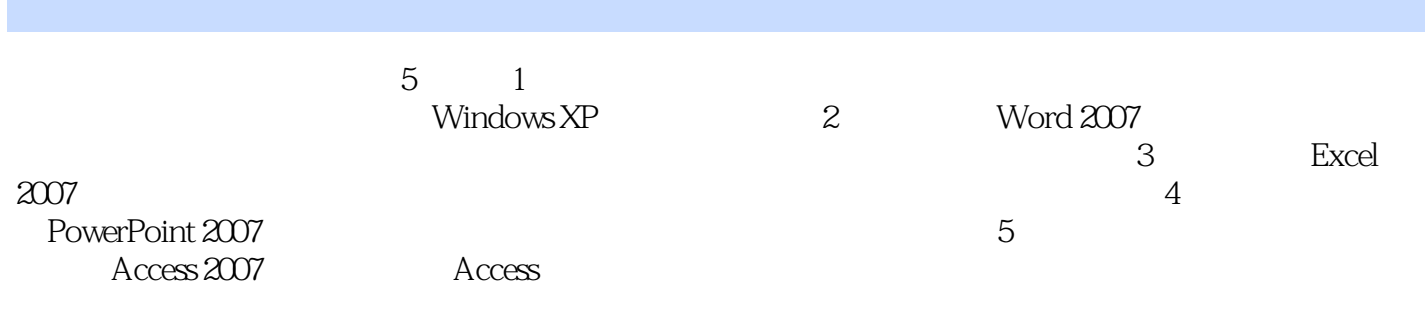

本站所提供下载的PDF图书仅提供预览和简介,请支持正版图书。

:www.tushu000.com